## 新生学信网学籍查询方法

已有学信网账号 立即登录

欢迎注册学信网账号

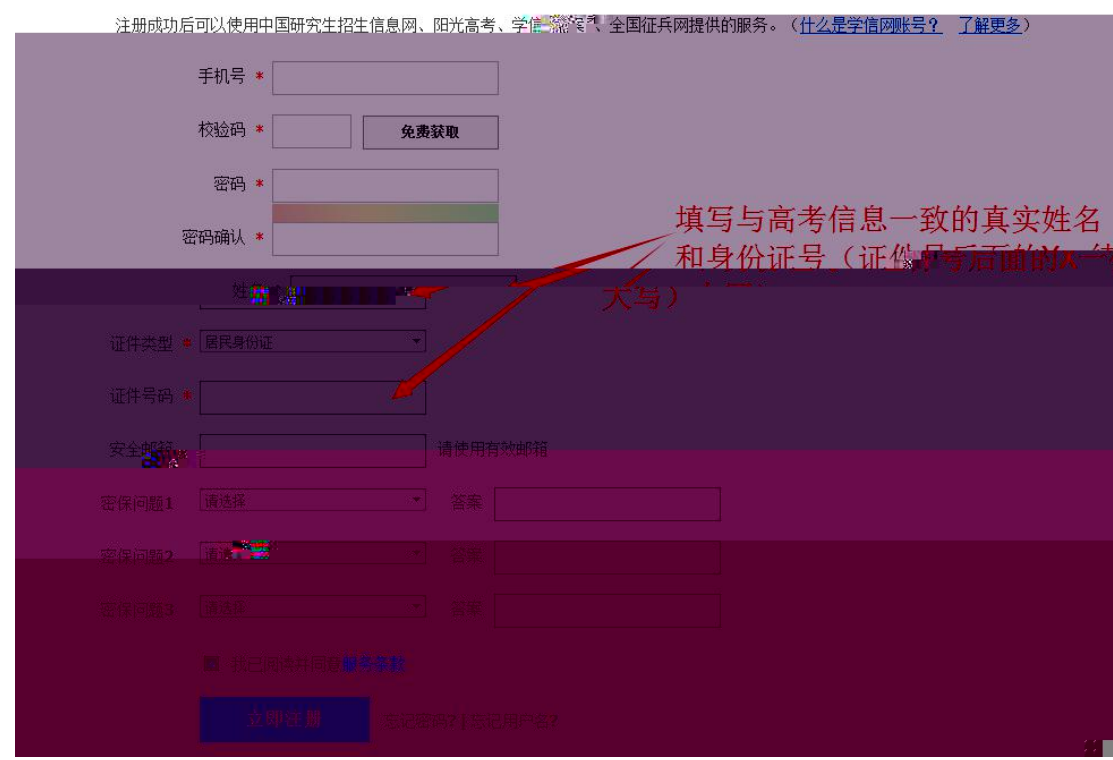

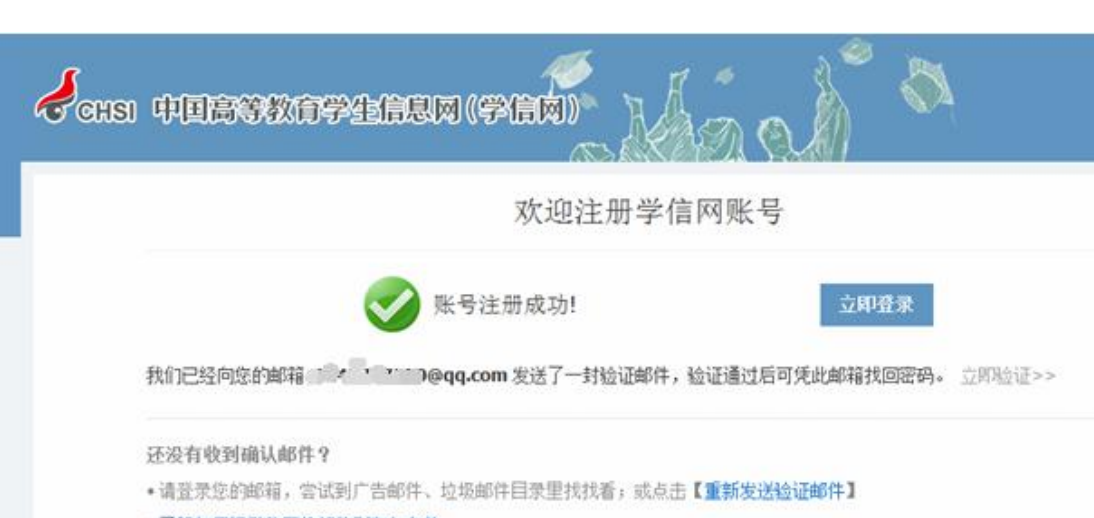

•了解如何把学信网的邮件列为白名单 •【修改安全邮箱】

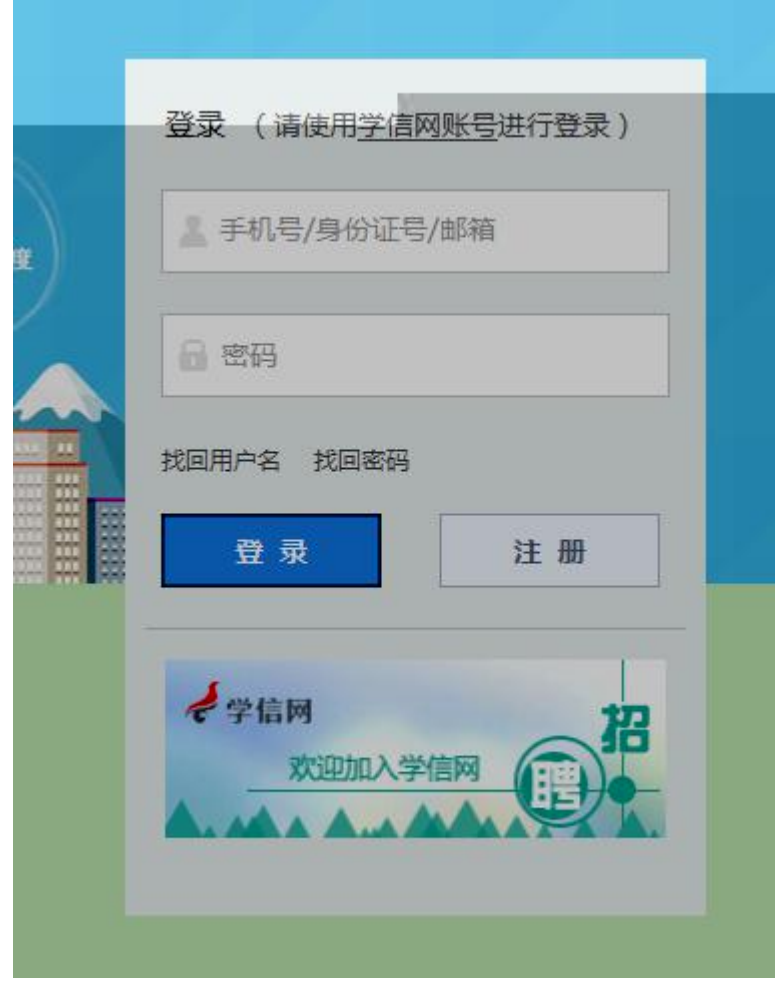

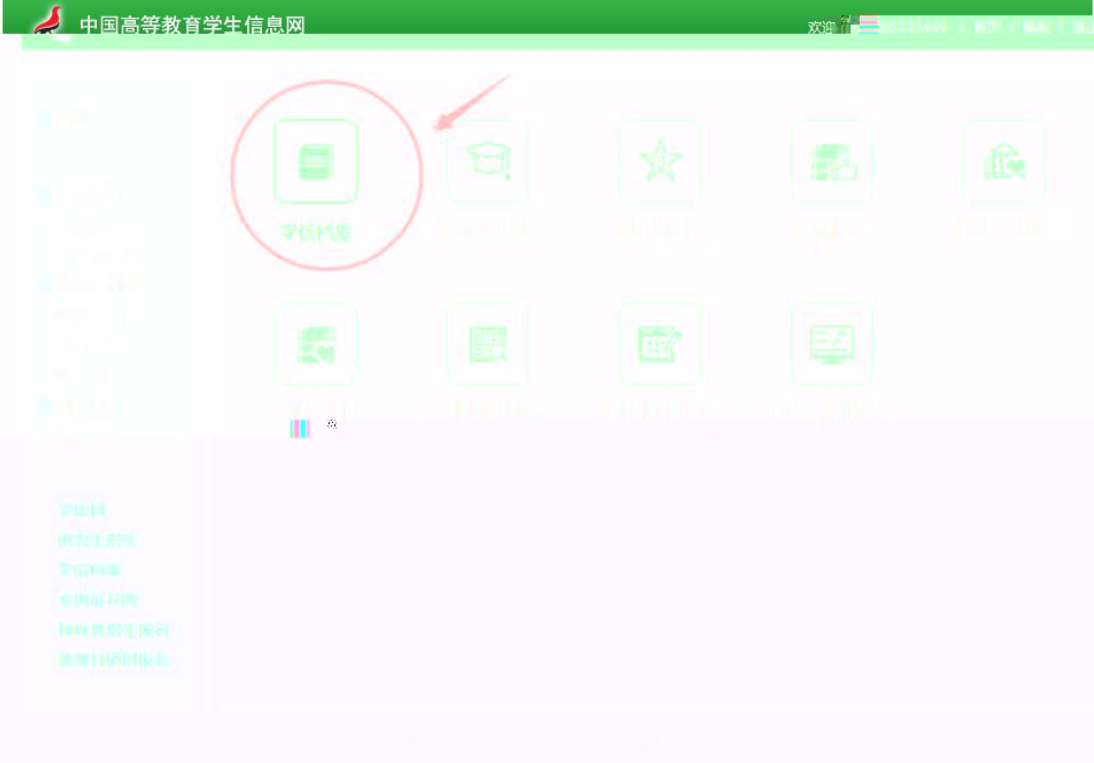

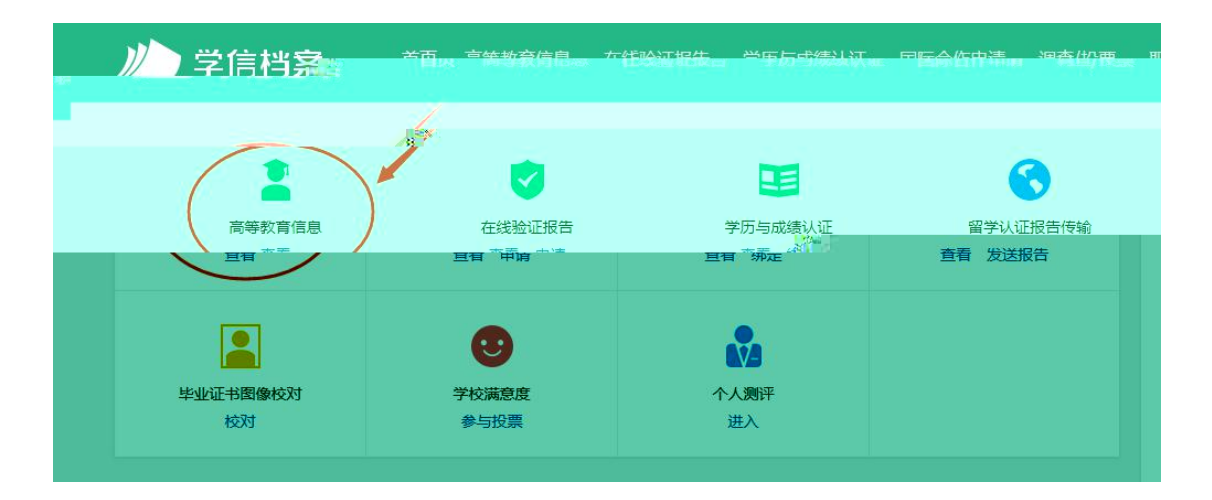

 $\bullet$  and  $\bullet$  and  $\bullet$  and  $\bullet$ 

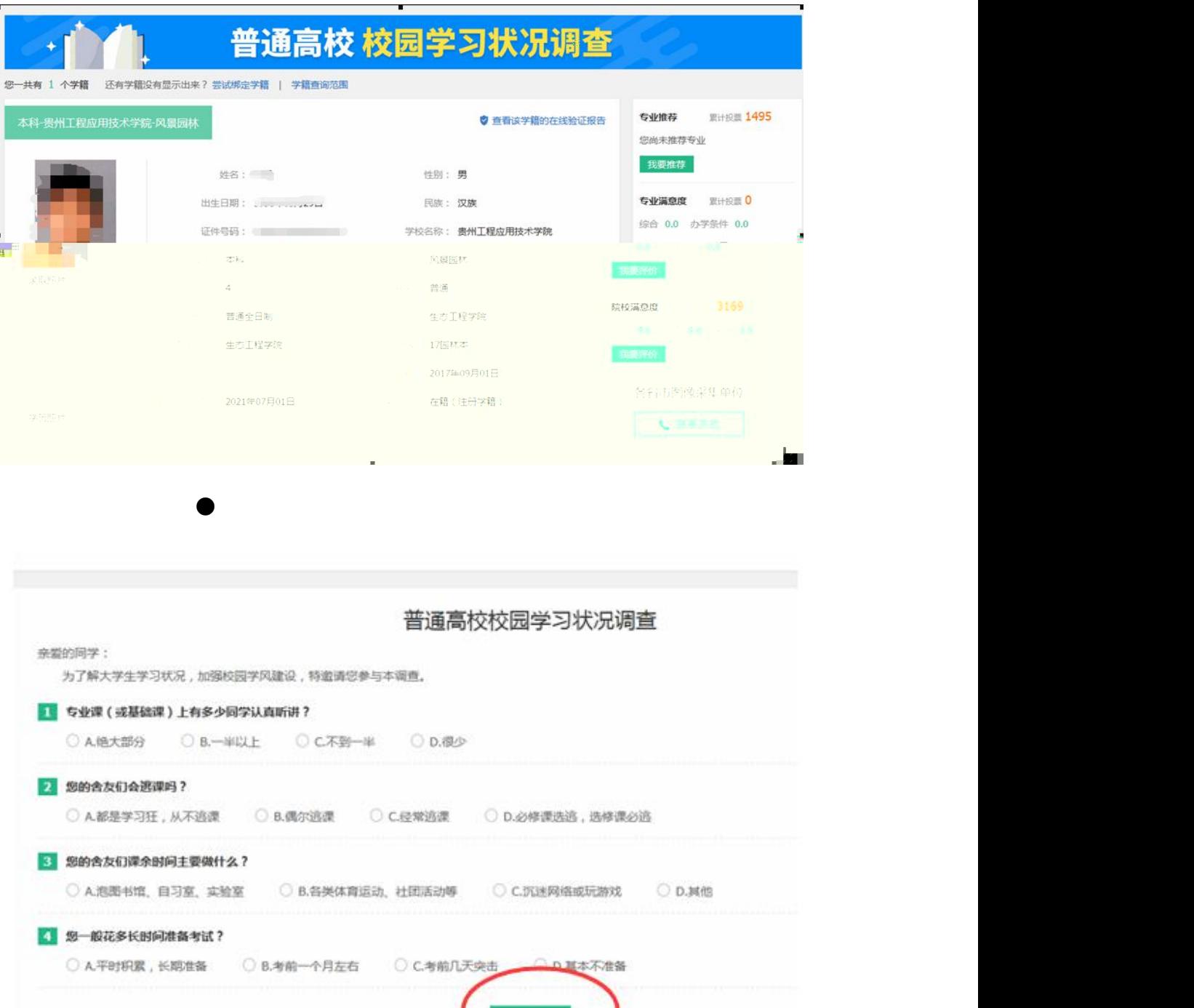

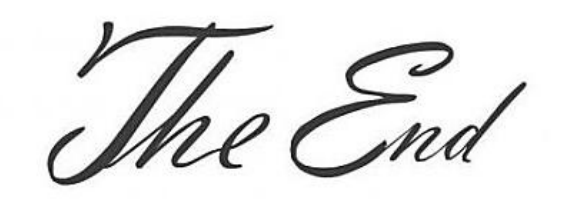

报交

Į.

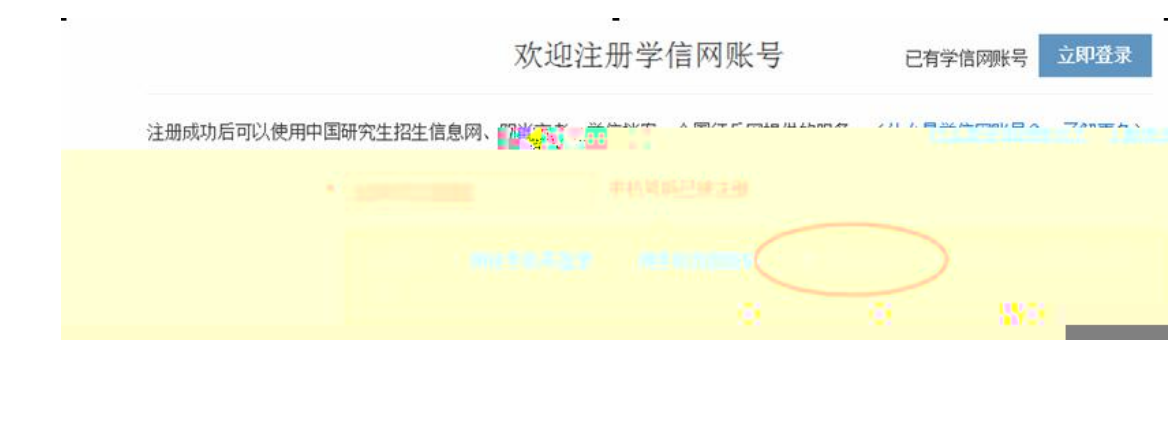

 $\sim$   $\sim$ 

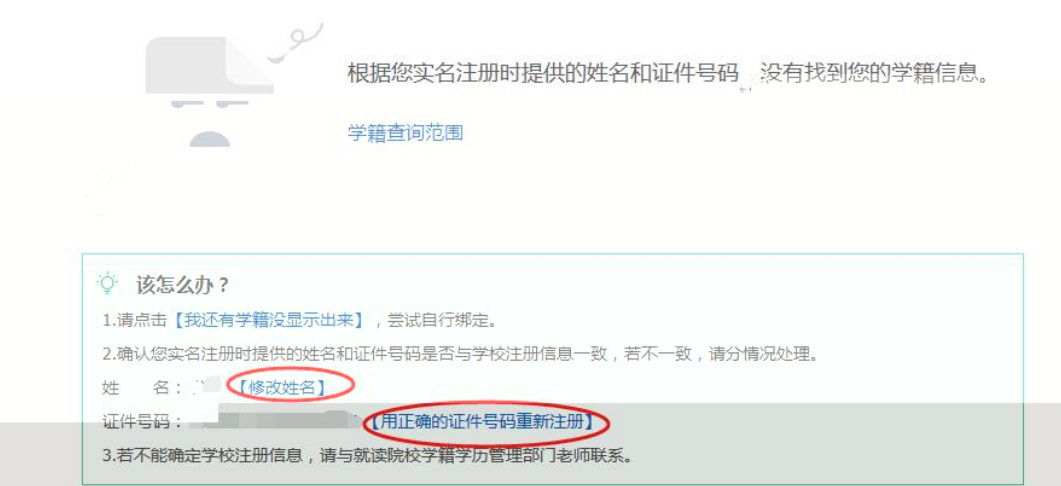

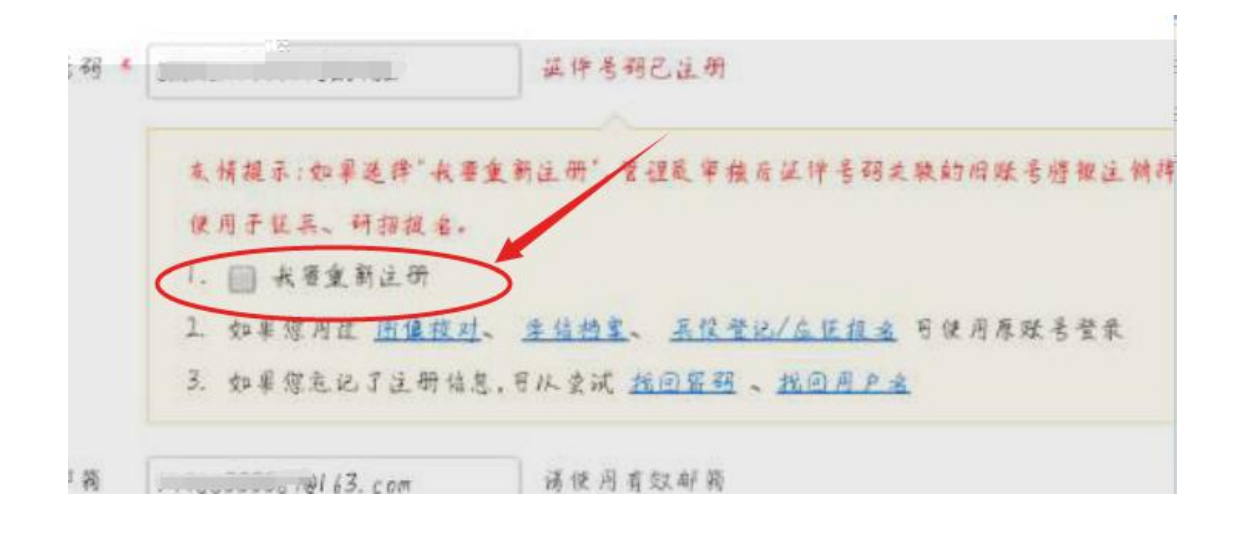

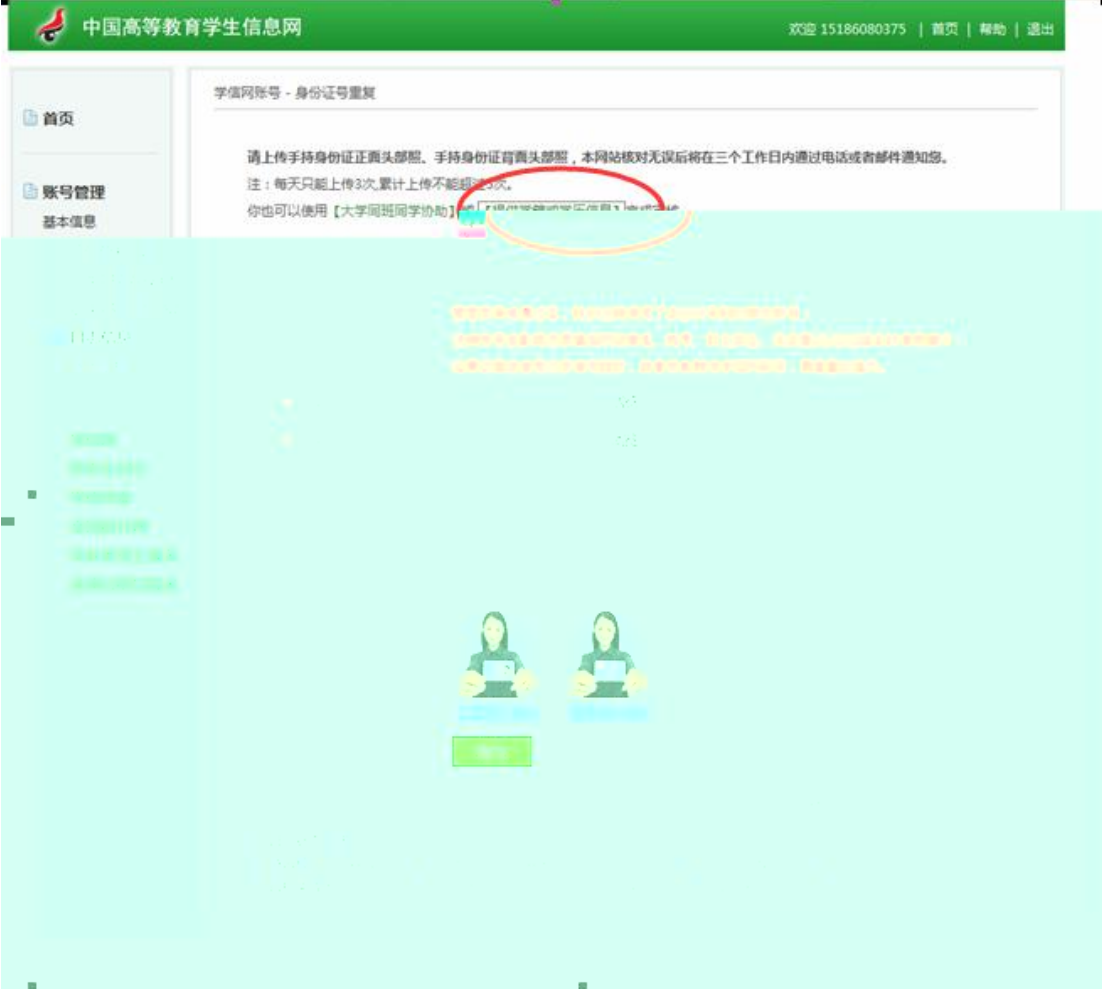

请上传手持身份证正面头部照、手持身份证背面头部照,本网站核对无误后将在三个工作日内通过电 注: "每天只能上传3次,累计<mark>上传不能超过5章<del>。</del></mark> 你也可以使用【大学同班同学协助】<mark>女</mark>【捷<del>佛学籍或学历信息】<mark>关</mark>发言核</del>。 用户名: 151001 「

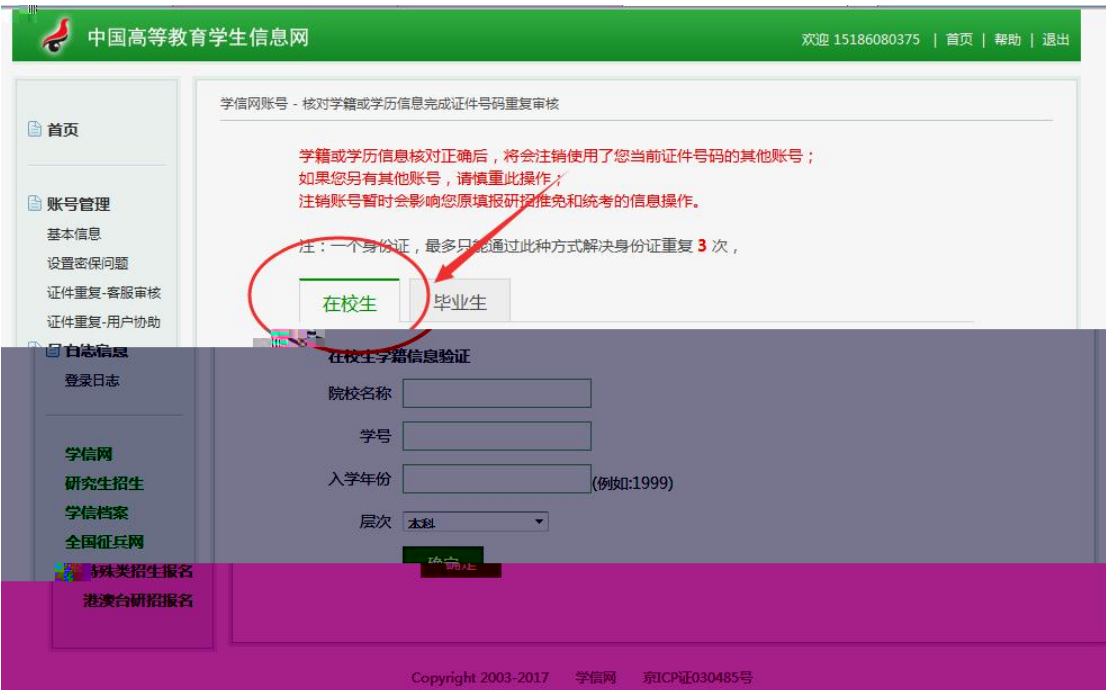

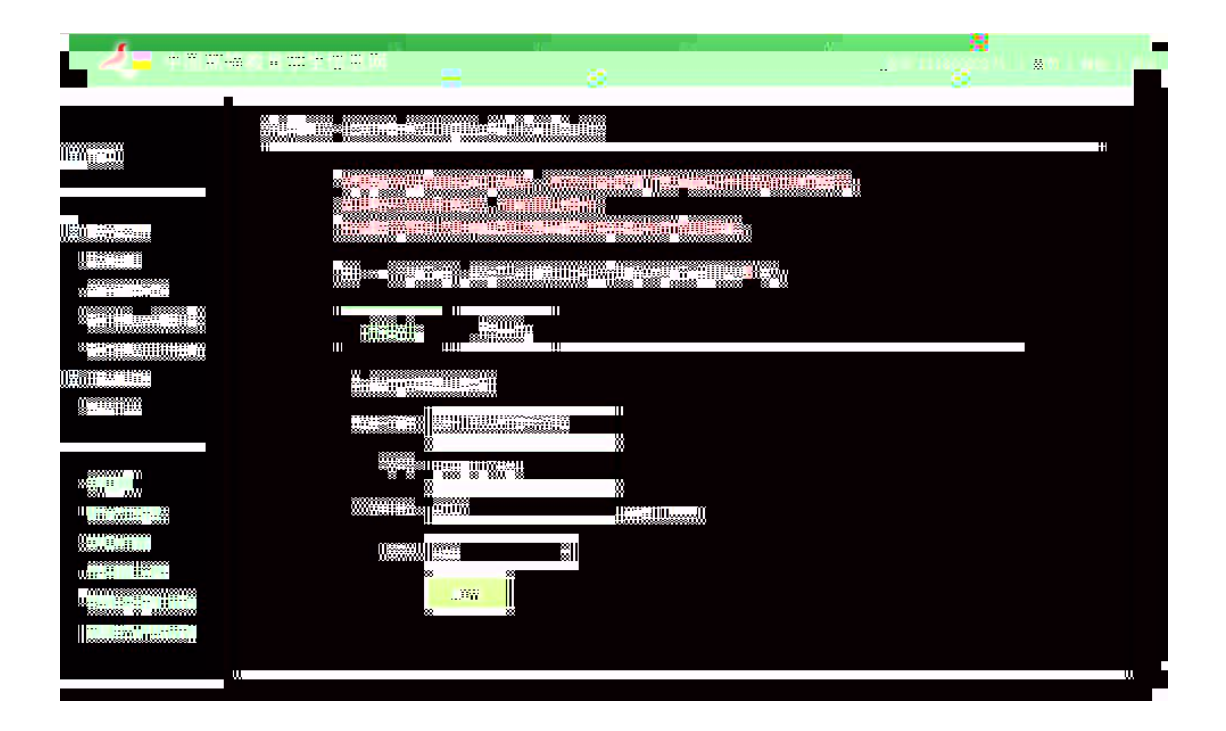

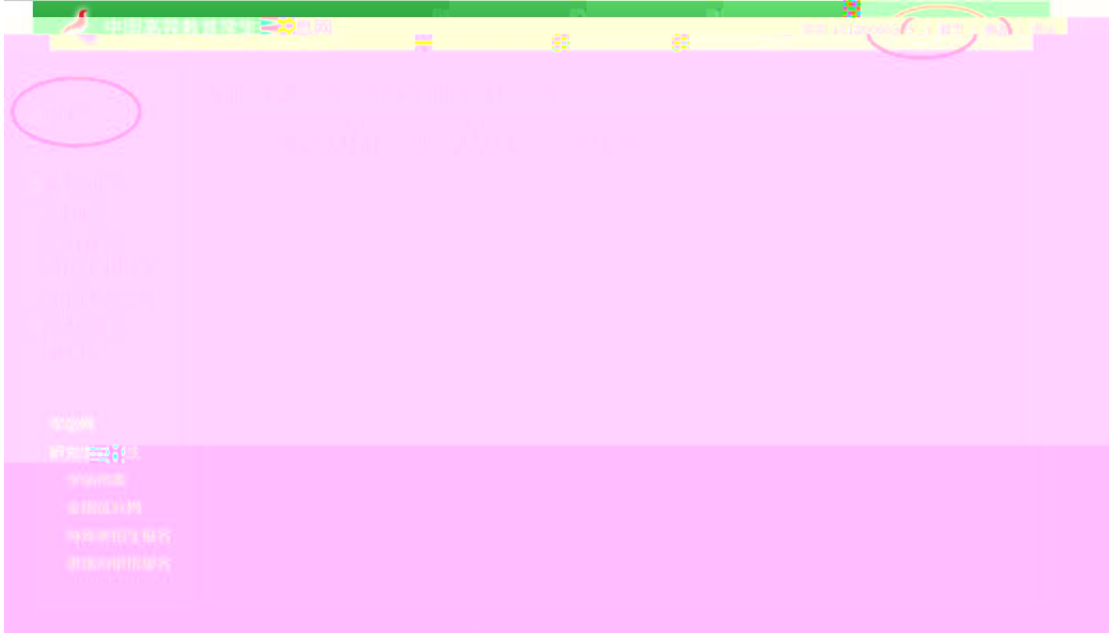

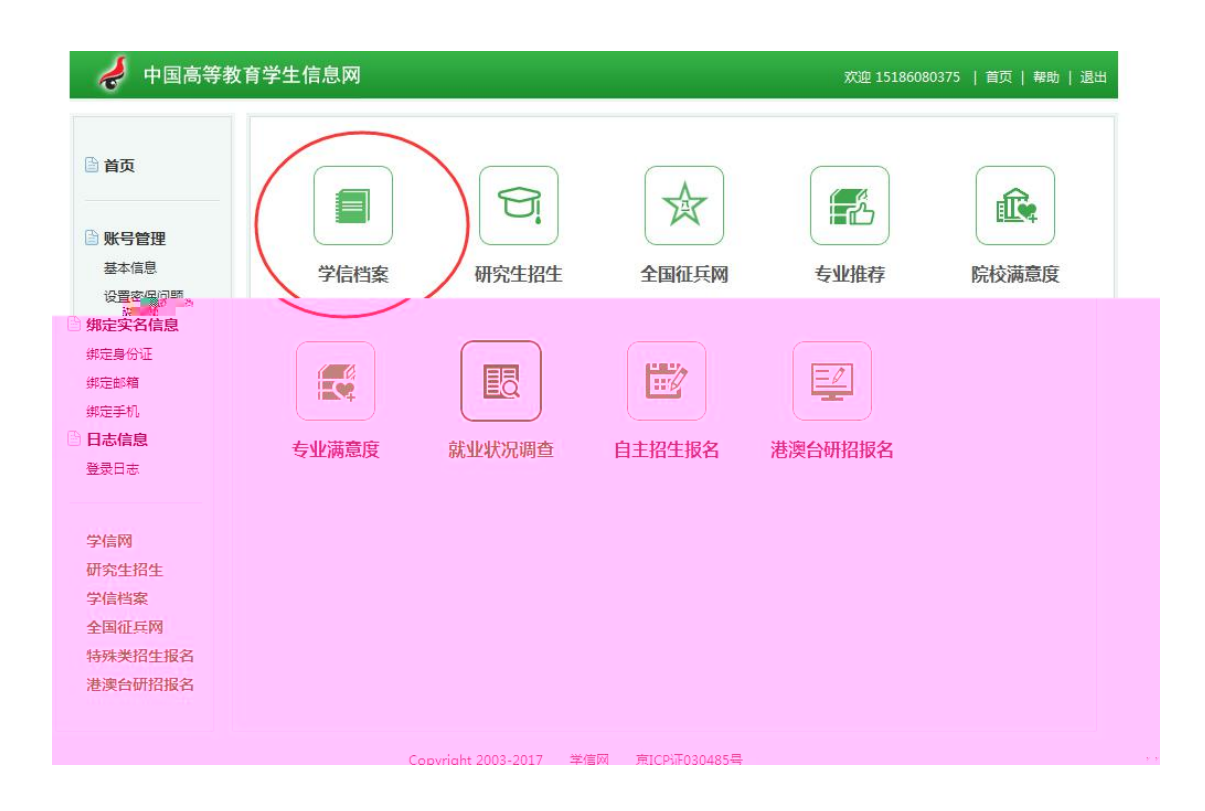

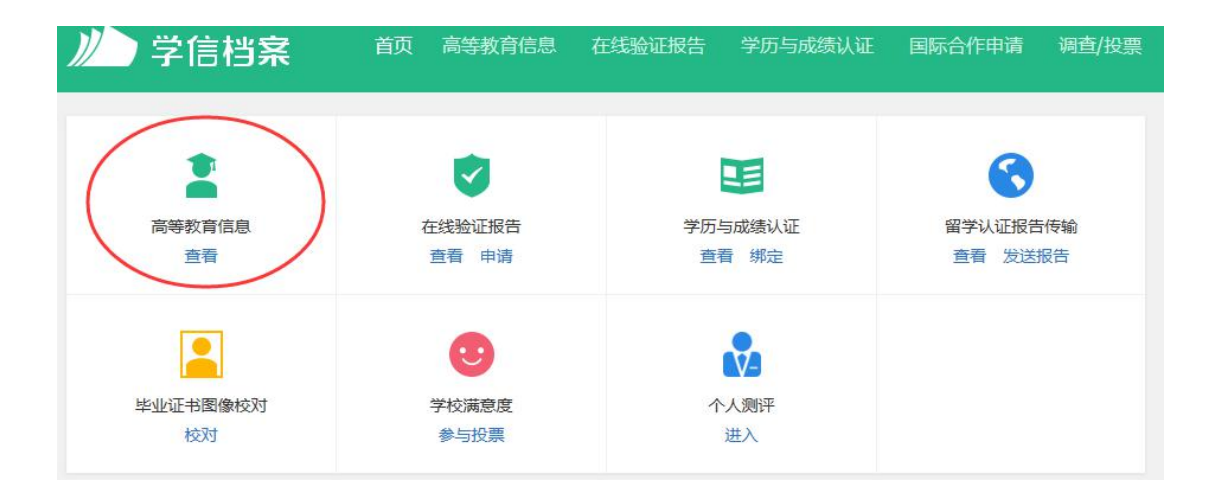